# Review day

Adam Kohl

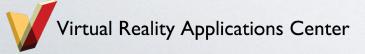

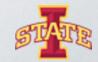

# What are we going to do?

- Review all the concepts that people aren't too sure of
- Continue with any uncompleted assignments
- Tougher assignments for those who want to do them

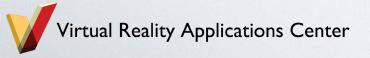

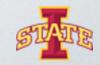

#### Include Statements

- To specify what standard features we want we use #include
- Lets us call and use all the functionality in our own program without having to write the code ourselves

```
#include "stdafx.h"

//#include <iostream>

int main()

std::cout << "Hello World!" << std::endl; // This is a one line comment</pre>
```

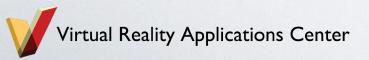

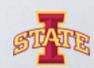

#### What Are Variables?

- Variables are containers for information
- o Different types of variables store different types of information
  - bool, char, int, float, double, strings, arrays

```
// Programming Basics Cont.
bool aBoolVar;

aBoolVar = true;

bool anotherBoolVar = false;
```

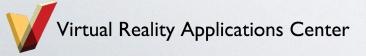

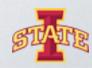

## User Command Line Input

- What if the user wants to assign a variable value?
- We use the cin stream

```
// Reading in a user defined value
float aFloat; // Create a variable that holds type float
std::cout << "Enter a float value: " << std::endl; // Prompt the user to enter a value
std::cin >> aFloat; // Use cin to read in the value and assign it to the variable aFloat
std::cout << "The float entered is: " << aFloat << std::endl; // Print the value back out to the user</pre>
```

```
Enter a float value:
3.5
The float entered is: 3.5
Press any key to continue . . .
```

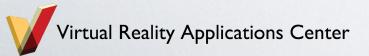

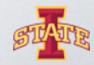

#### If statements

- Allows for changing code flow depending on conditions
- If (condition is true) { execute something } else {execute something else}
- o Elseif

```
if (bank_account < 0){
    cout << "Huh?" << endl;
}
elseif (bank_account > 1000000){
    cout << "WHAAAAAAAAAT?" << endl;
}
else{
    cout << "Welcome to the 99%" << endl;
}</pre>
```

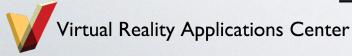

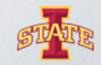

## For loop

Convenience function that does a lot for us

```
for (initialize loop variable; check condition is true; increment loop variable) { execute something }
```

C++ takes care to execute everything properly and in order

```
for (int count = 10; count > 0; count = count - 1){
   //Do something

cout << count << endl;
}</pre>
```

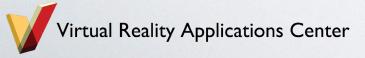

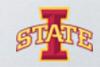

#### Function definition

```
int add_me_twice(int a){
  int b = a + a;
  return b;
}
```

Return value
Returns only one thing at a time
Can be anything (int, char, double)

Function name has to be a new name never defined before with the same parameters

Input parameters

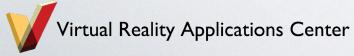

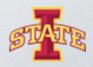

# FILE I/O – Writing to a file

```
fstream fpout("test.txt",ios::out);
          fpout << "New Text" << endl;</pre>
          fpout 
"Newer Text" << end1;</pre>
          fpout/.close();
                                      Type of access
                          File name
Variable name of the file
                                         Mode Flag
                        Same way that we use cout
                        can be used here
```

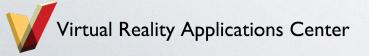

handler

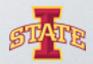

# FILE I/O – Reading from a file

- Pretty much the same concept
- Only some things are flipped

```
std::string str="";
fstream fpin;
fpin.open("test.txt",ios::in);
fpin >> str;
cout << str << endl;</pre>
fpin >> str;
cout << str << endl;</pre>
fpin.close();
```

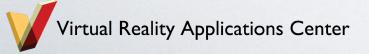

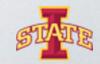

## Class Syntax

```
// Class keyword tells compiler to expect a class definition
⊟class Square
 public:
     Square(float w){  // Class constructor
        width = w;
     };
     ~Square(){ // Class destructor
     };
     float area(){ // Area function definition
         return width*width;
     };
 protected:
     float width; // Width variable used in the constructor and the area calculation
```

```
Square s = Square(5.0); // Instantiating a square object
std::cout << s.area() << std::endl; // Prints out 25.0</pre>
```

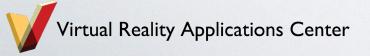

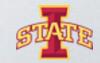

## Challenge: Inheritance

```
⊟class Shape
 public:
     Shape() {
     };
     ~Shape() {
     };
     void setColor(std::string aColor)
         color = aColor;
     };
     std::string returnColor()
         return color;
     };
 protected:
     std::string color;
```

```
class Square:public Shape
public:
   Square(float w){  // Class constructor
       width = w;
   };
   ~Square(){ // Class destructor
   };
   float area(){ // Area member function definition
       return width*width;
   };
protected:
   float width; // Width is a memeber variable
```

```
Square s3 = Square(10.0); // Instantiating a square object
std::cout << s3.area() << std::endl; // Prints out 100.0
s3.setColor("blue"); // Inhereted from shape
std::cout << s3.returnColor() << std::endl; // Returns blue</pre>
```

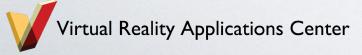

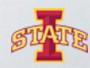

## Challenge: Header and Source Files

#include "Rectangle.h"

Rectangle::Rectangle()

// This is the constructor it is called every time

Let us split up our code into multiple files

```
Rectangle::~Rectangle()
##ifndef RECTANGLE H
                                                                                                  // This is the destructor
#define RECTANGLE H
class Rectangle {
                                                                                              void Rectangle::setArea(float area)
public:
                                                                                                  m_area = area;
    Rectangle();
                     // The constructor prototype
    ~Rectangle();
                     // The destructor prototype
                                                                                              float Rectangle::returnArea()
    void setArea(float area);
                                                                                                  return m_area;
    float returnArea(); // Getter
                                           9// main.cpp : Defines the entry point for the console application.
protected:
    float m area;
                     // Member variable
                                            p#include "Rectangle.h" // Coppies all the rectangle code into this file
                                            |#include <iostream>
#endif RECTANGLE H
                                            pint main()
                                                Rectangle aRec;
                                                aRec.setArea(45.0);
                                                std::cout << "Area: " << aRec.returnArea() << std::endl;</pre>
                                                return 0;
           eality Applications Center
```

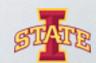

# Assignment

- o Make classes for rectangle, circle, triangle that inherit from shape
- Use the functions you have been working on in your classes
- Prompt the user to select a shape and to input values to calculate the area of the shape
- Challenge: Look up model, view, controller and structure your code that way

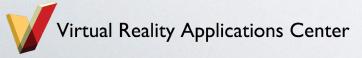

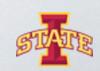